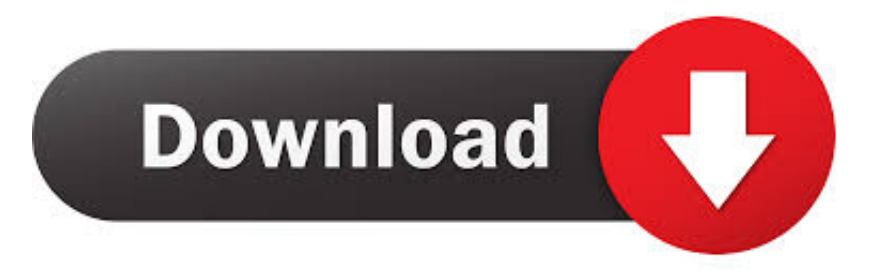

## [AutoCAD Inventor LT Suite 2018 Scaricare Attivatore 32 Bits IT](http://urluss.com/15alnl)

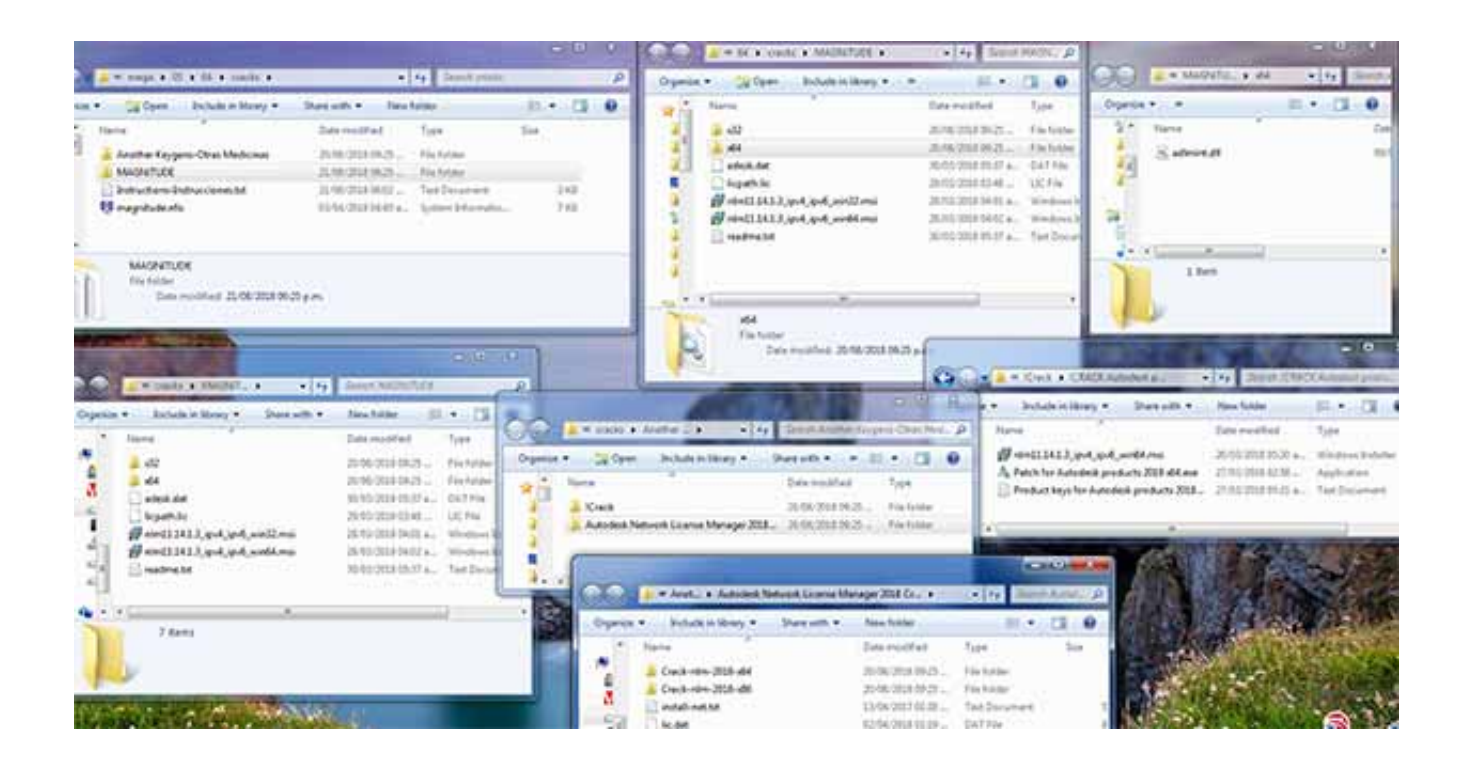

[AutoCAD Inventor LT Suite 2018 Scaricare Attivatore 32 Bits IT](http://urluss.com/15alnl)

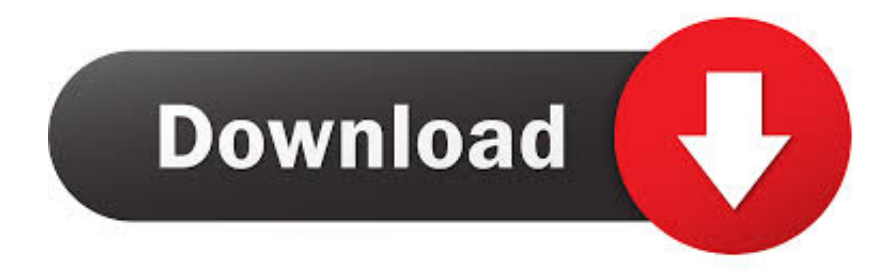

Download an Inventor LT free trial. Download a free trial of Inventor LT Suite 2019. Introduce 3D mechanical CAD and part modeling tools into your 2D .... 0 contributions. Nov 13 2018 ... Inventor provides separate installers for 32-bit and 64-bit operating systems. Note that a 64-bit version of ... Autodesk Inventor LT 2015 is available only on DVD (or electronic download in some situations).. System requirements for Autodesk Inventor LT 2018 ... 64-bit Microsoft Windows 8.1 with Update KB2919355; 64-bit Microsoft Windows 7 SP1 ... DVD-ROM drive is not required if installing from USB or software download.. Scaricare il software dal TORRENT FILE DOWNLOAD; Installare Autocad con ... Etichette: autocadautocad 2018autocad 2019autocad crack.. Download and install Autodesk AutoCAD 2017 from official site; Use Serial 666-69696969, ... Autodesk AutoCAD Inventor LT Suite 2018 596J1. AutoCAD LT 2018 requisiti di sistema: sistemi operativi, processore, memoria, ... Microsoft® Windows® 8.1 con aggiornamento KB2919355 (32 bit e 64 bit) ... Download o installazione da DVD ... Nuovi oggetti possono richiedere nuovi attivatori. ... articolo precedente PDM - PLM per Autodesk Inventor. c72721f00a